## SAP ABAP table T7PIQCOURSELVLT {Academic Level (Description)}

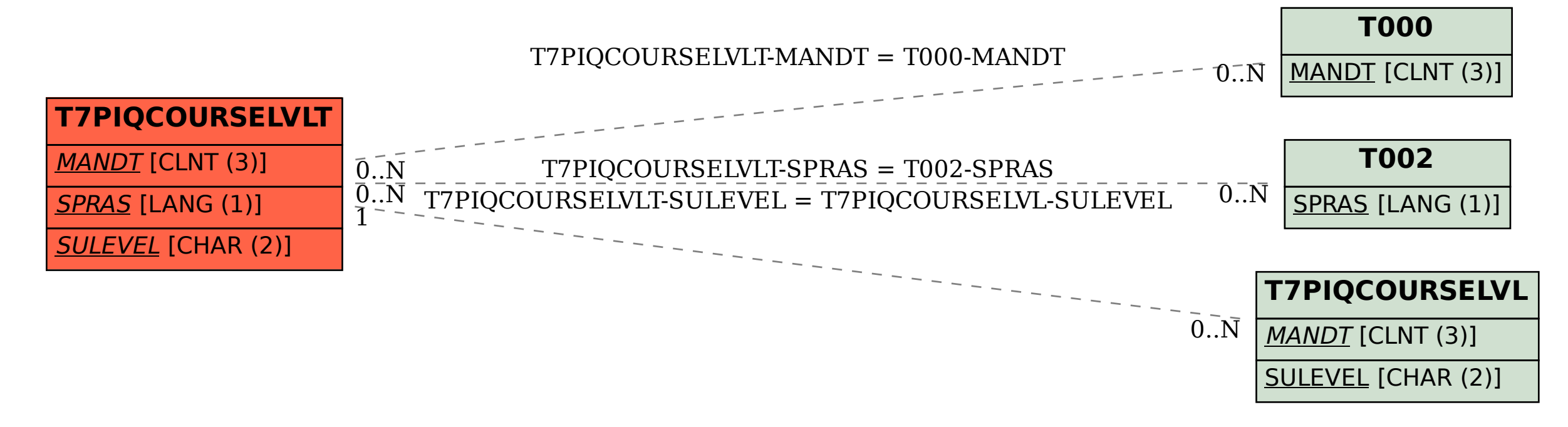